## **KREIS PEINE**

MITTWOCH, 19. JUNI 2013

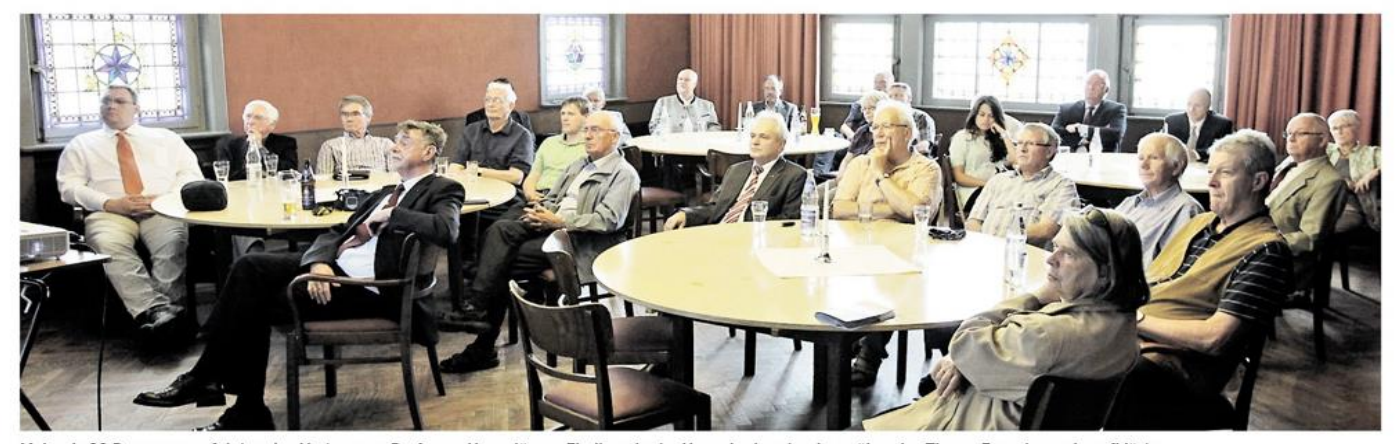

Mehr als 20 Personen verfolgten den Vortrag von Professor Hans-Jürgen Ebeling, der im Haus der Lessing-Loge über das Thema Energiewende aufklärte.

## Energie-Experte: "Verlust an Wohlstand"

Professor Ebeling in Lessing-Loge: Verbrauch muss bis 2050 gesenkt werden

Professor Hans-Jürgen **Ebeling fesselte** mit seinem Vortrag über Energie

Peine. "Seitdem in Japan der Tsunami war, hat bei uns das Thema Energiewende angefangen", erklärte der Energieexperte Hans-Jürgen Ebeling in seinem Vortrag in der Lessing-Loge. Ebeling referierte am

Montagabend vor mehr als 20 Personen kritisch über das für ihn revolutionäre Thema Energie.

"Europa hat keine starke Stellung beim Energie-Thema", stellte Ebeling gleich zu Beginn fest. Aufgrund der fehlenden Speichermöglichkeiten von Energie, seien Solarzellen keine bahnbrechende Investitionen. "Abends scheint keine Sonne und die Solarstromnutzer müssen die benötigte Energie wieder aus den Stromnetzen ziehen, anstatt den eigenen zu nutzen, der verteilt über den Tag produziert wurde." Die Investitionen, die der Staat in die Solaranlagen setzte hätten seiner Meinung nach besser genutzt werden

können. So sei die Forschung in erster Linie wichtiger, damit das Konzept der regenerativen Energiequellen ausgefeilt werden könne.

Und das sei für ihn eine epochale Wendung. "90 Prozent der heutigen Energieträger sind später nicht mehr da. Das ist eine Herausforderung für die Volkswirtschaft", erklärte Ebeling. Den Prognosen von Wirtschaftsmagazinen zufolge scheitert die Energiewende, wenn der Primärverbrauch bis 2050 nicht stark gesunken sei. "Man muss den Leuten die Wahrheit sagen. Das wird ein deutlicher Verlust an Wohlstand", prognostizierte der Energieexperte. Langfristig gesehen können regenerative Energiequellen das

Umweltproblem lösen. Allerdings sei dies ein langsamer Prozess, der gut durchdacht werden muss. Besonders, weil die gesamte Welt mit im Boot sitzt und jeder seinen eigenen

Vorteil daraus schöpfen möchte. So gab Ebeling als Beispiel an: "Das Kyoto-Protokoll zur Emissionssenkung ist eine feine Sache. Indien, China und die USA schauten allerdings nur interessiert dabei zu." Damit drückte er klar aus, dass die weltweiten Konferenzen wenig gewinnbringend waren.

Für seinen Vortrag bekam der Energieexperte jede Menge Beifall und stand im Anschluss für eine Diskussionsrunde bereit, in der es einen regen Meinungsaustausch gab. mgb